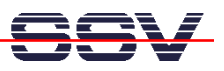

## **How to use the SMT-160 intelligent Temperature Sensor Board**

The DIL/NetPC DNP/5280 Starter Kit CD-ROM Version 1.5 (or newer) contains some sample programs for the SMT-160 intelligent temperature sensor board. This CD-ROM comes as part of a DIL/NetPC DNP/5282 Starter Kit.

The SMT-160 is a high-quality full silicon temperature sensor with a digital output. The temperature range is from -25 °C up to +115 °C. The SMT-160 could be connected to a standard computer RS232 connector. The communication parameters for the RS232 link should be: 9.600 bps, 8 data bits, 1 stop bit, no parity check and no flow control.

The SMT-160 sends its results as a standard ASCII string. Therefore every program which is capable to receive standard ASCII strings is able to visualize the sensors output, e.g. Hyper-Terminal for Windows or Minicom for Linux. The measurement starts automatically after connecting the SMT-160 to a RS232 connector.

• **1. Step:** Connect the SMT-160 intelligent temperature sensor board to the COM2 RS232 port of the DNP/EVA6 evaluation board.

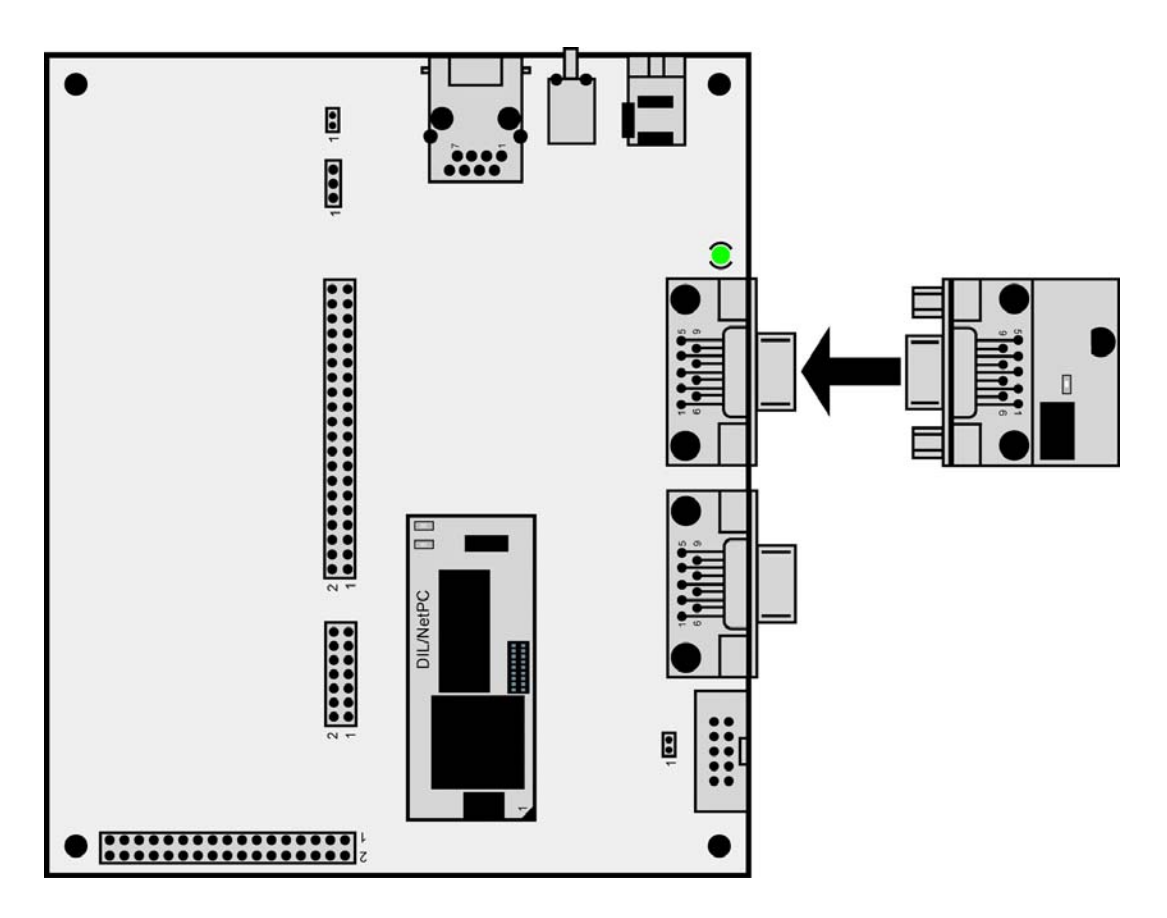

- **2. Step:** Setup a Ethernet-based Telnet session and a TFTP-based link for file transfers between your PC and the DIL/NetPC DNP/5282.
- **3. Step:** Transfer the executable file *smt160-1* from the DIL/NetPC DNP/5280 Starter Kit CD-ROM directory */uClinux/Demos/Specials/SMT160/SMT160-1* to the DNP/5282 directory */home*. Please use TFTP for this task.

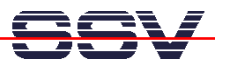

• **4. Step:** Make sure that the file */home/smt160-1* is equipped with executable attributes. Use the Linux command:

**chmod +x smt160-1** 

on your DIL/NetPC DNP/5282 Linux direct after the TFTP file transfer. Then run this file with the following Linux command line:

**./smt160-1 /dev/ttyS1** 

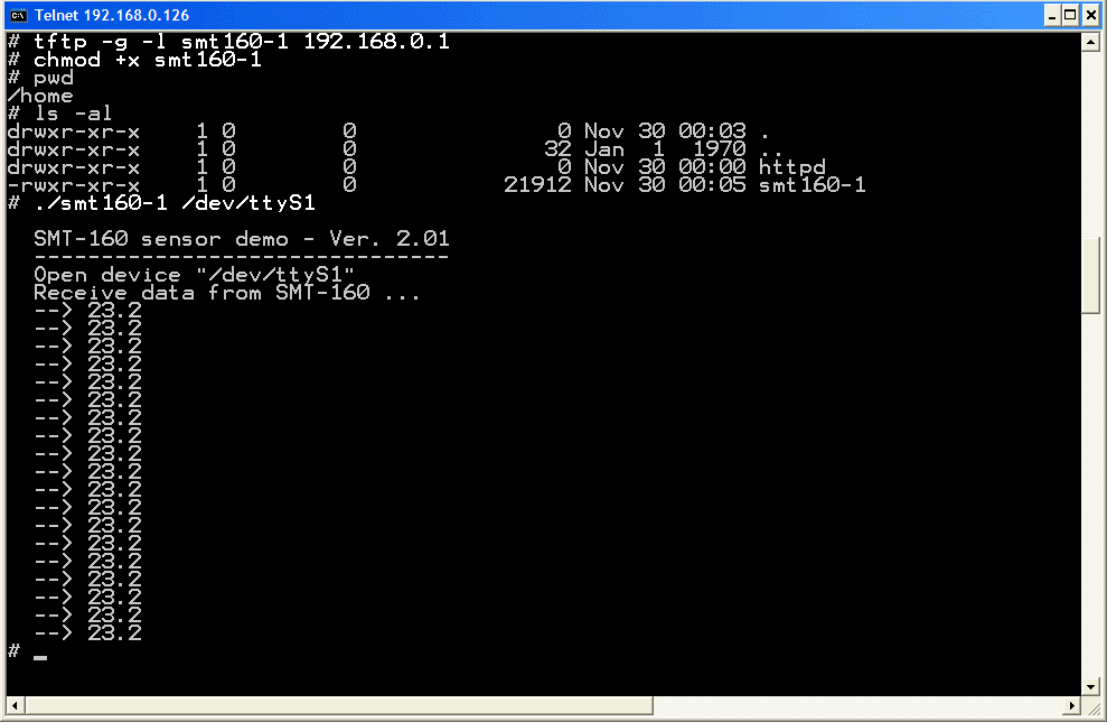

Please note: The SMT-160 sends its results as a standard ASCII string. The succeeding measurements are separated by LF, CR (0x0a, 0x0d) characters. Each measured value is send in 4 or 5 characters. For example  $19.4 \text{°C}$  is send as "1" then "9" then "." and "4". In the case the temperature is higher than 100 °C an extra character is send "1", and if the temperature is negative a "-" is send before. One measurement and calculation needs approximately 500 ms.

| <b>Top View</b> | Pin      | Name       | <b>Function</b>                                      |
|-----------------|----------|------------|------------------------------------------------------|
| <b>Filili</b>   |          |            | Not Connected                                        |
|                 |          | <b>TXD</b> | RS232 Data Output                                    |
|                 |          | <b>RXD</b> | RS232 Data Input                                     |
|                 |          |            | Not Connected                                        |
|                 |          | <b>GND</b> | Ground                                               |
|                 | h        |            | Not Connected                                        |
|                 |          | <b>RTS</b> | Power Supply Input, Driven by RTS output of DNP/EVA6 |
|                 | $\circ$  |            | Not Connected                                        |
|                 | $\Omega$ |            | Not Connected                                        |

**Table 1: Pinout SMT-160** 

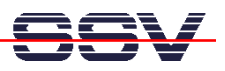

The power supply for the SMT-160 intelligent temperature sensor boards comes over the RS232 RTS output signal of the DNP/EVA6 evaluation board.

**Please note:** The DIL/NetPCs DNP/5282, PNP/5280 and DNP/5280 are software compatible. Only the mechanical form factor and the pin out is different. The Linux operating system of these two systems is absolute identical.

That is all.